**Муниципальное бюджетное общеобразовательное учреждение «Основная общеобразовательная школа №10»** 

> Основные правила нанесения размеров**. Применение и обозначение масштаба.**

#### **7 класс**

**Выполнила: И.А. Марченко, учитель черчения, высшая категория Г. Таштагол,2019**

### **Для определения величины изделия или какойлибо его части по чертежу на нём наносят**

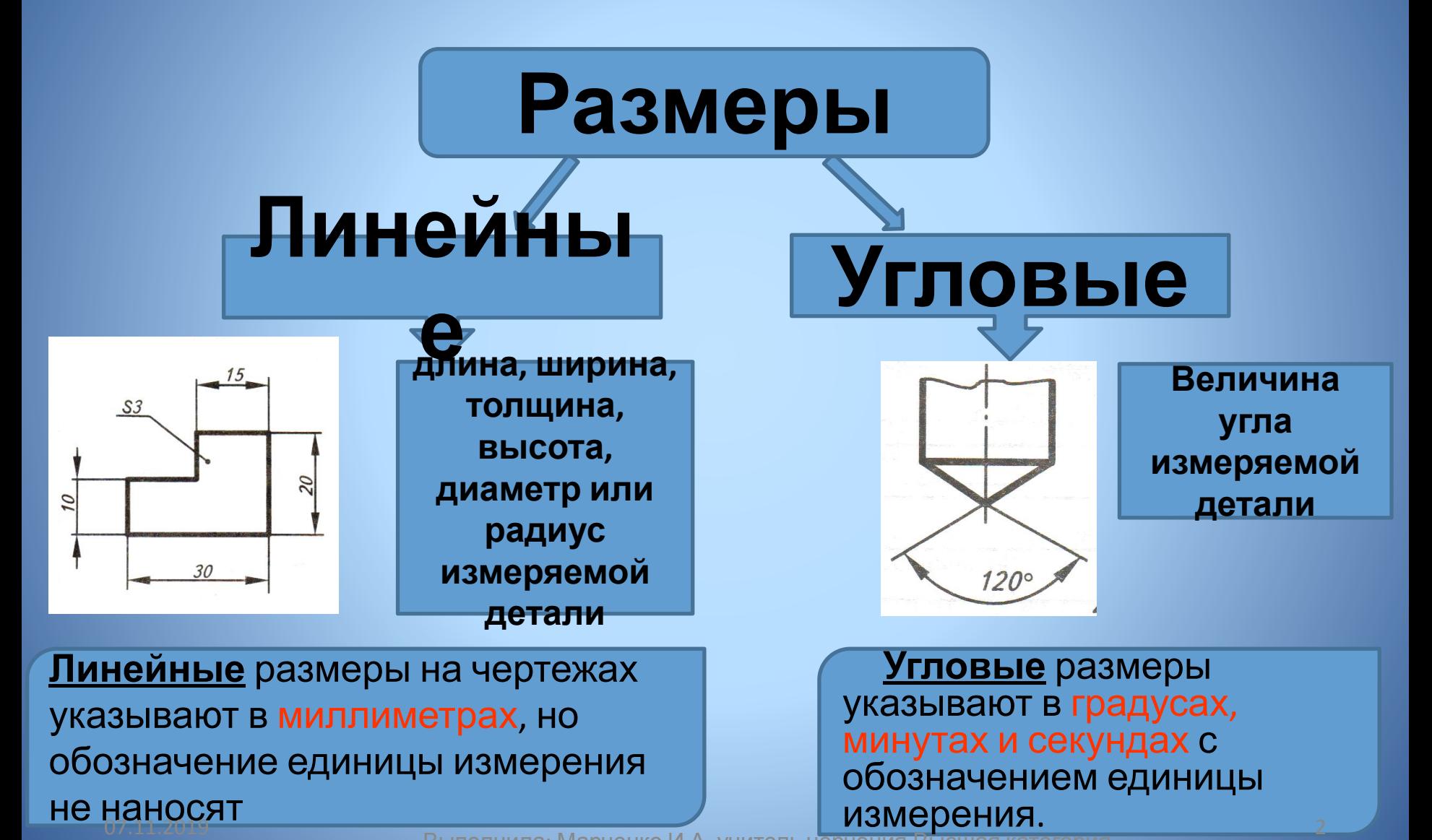

Выполнила: Марченко И.А., учитель черчения. Высша

### **Классификация размеров по назначению**

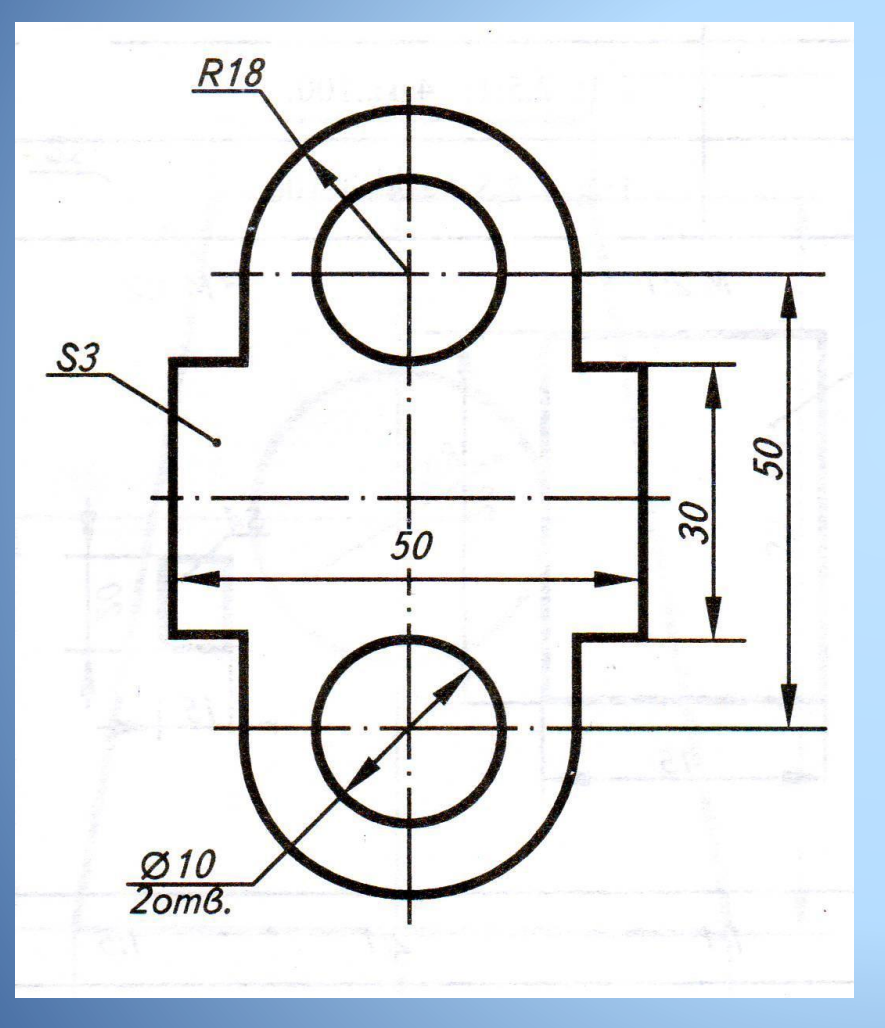

#### **Размеры элементов величины отверстий, пазов, выступов и выемок**

### **Координирующие размеры**

**размеры, показывающие расположение элементов относительно контура детали и друг друга**

#### **Габаритные размеры наибольшие размеры детали по длине, ширине и высоте**

1. Размеры на чертежах указывают размерными числами и размерными линиями.

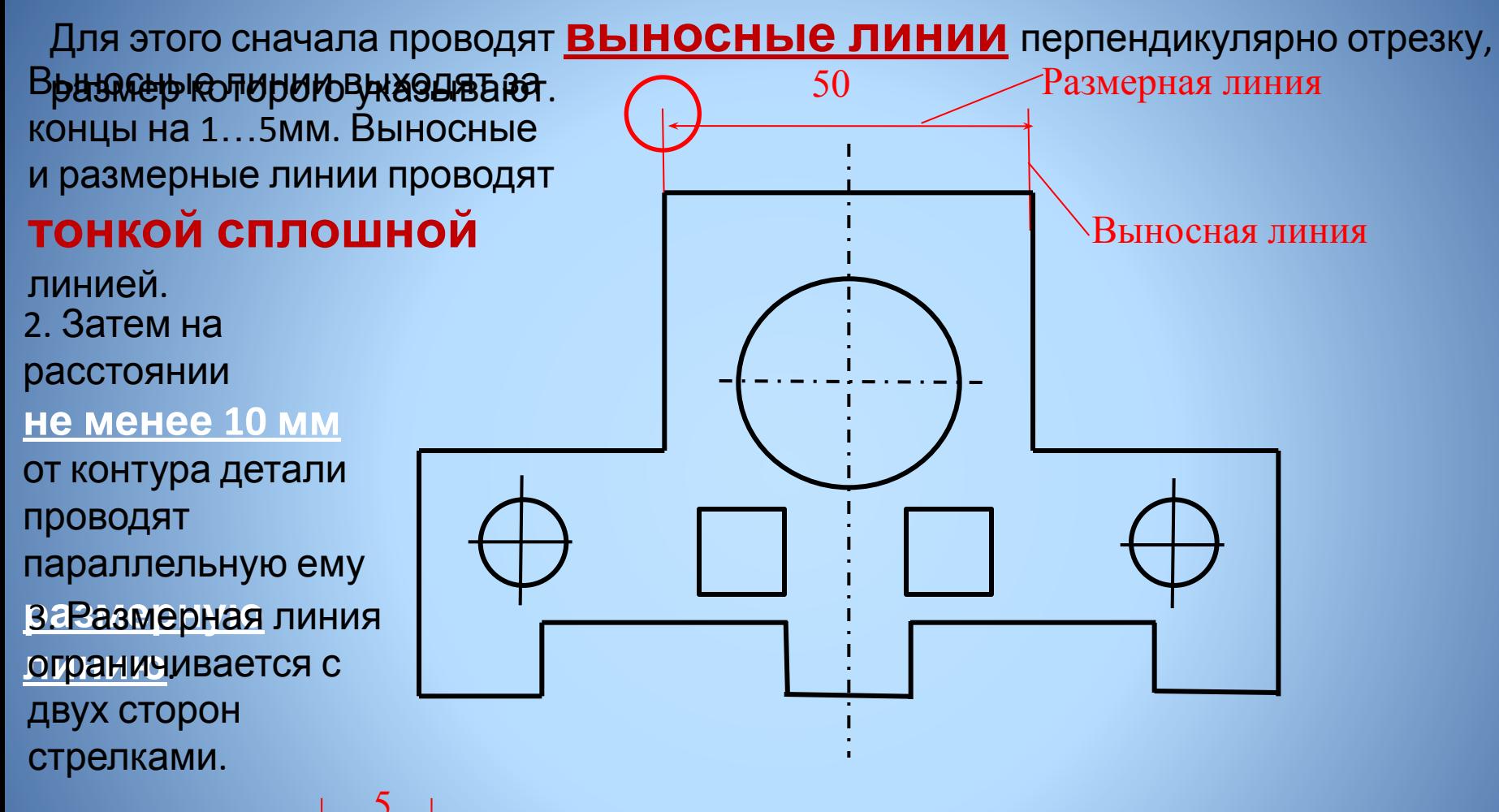

4. Над размерной линией, ближе к середине, наносят **размерное число**.

07.11.2019 Выполнила: Марченко <sup>И</sup>.А.,учитель черчения.Высшая категория.

## **Нанесение линейных размеров**

**Пересечение выносных и размерных линий на**

**чертеже**

**недопустимо, поэтому меньшие размеры наносят**

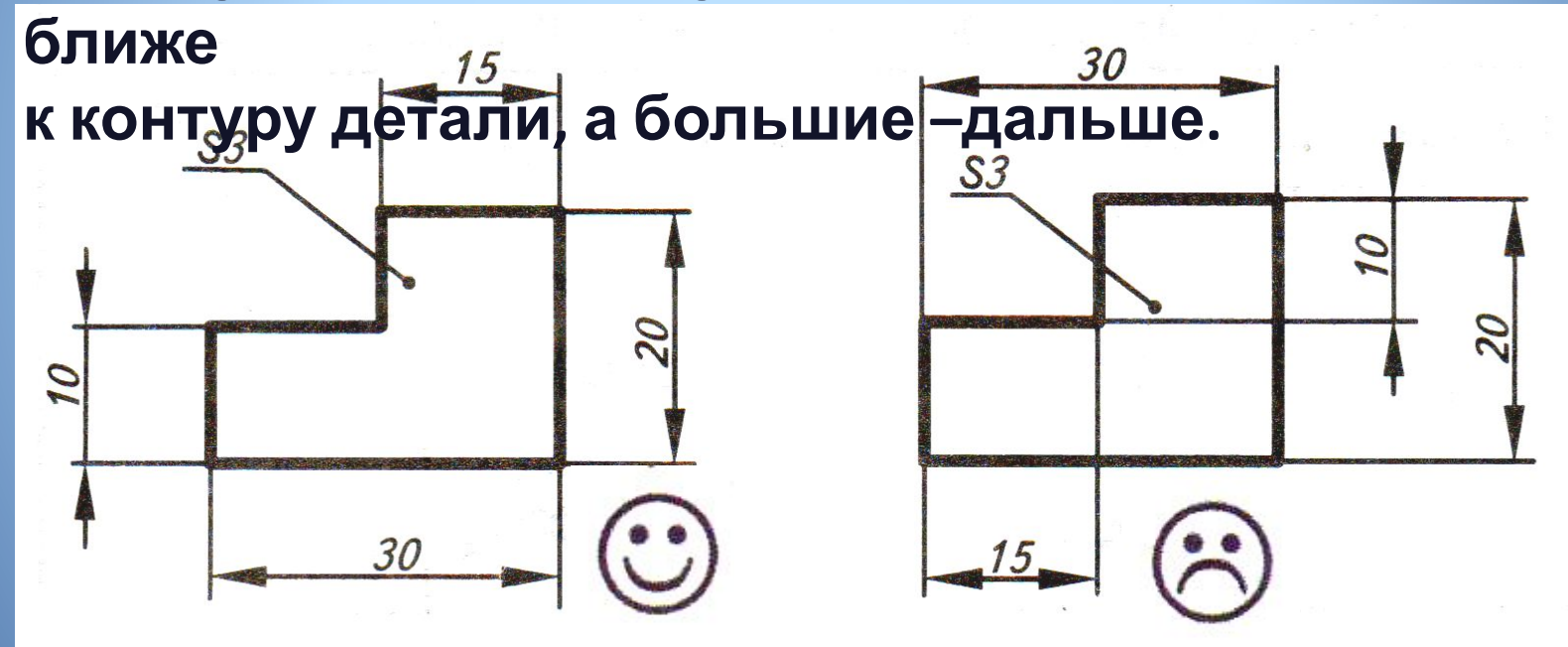

#### **Целесообразность нанесения**

**размеров**Выполнила: Марченко И.А., учитель черчения.Высшая категория.

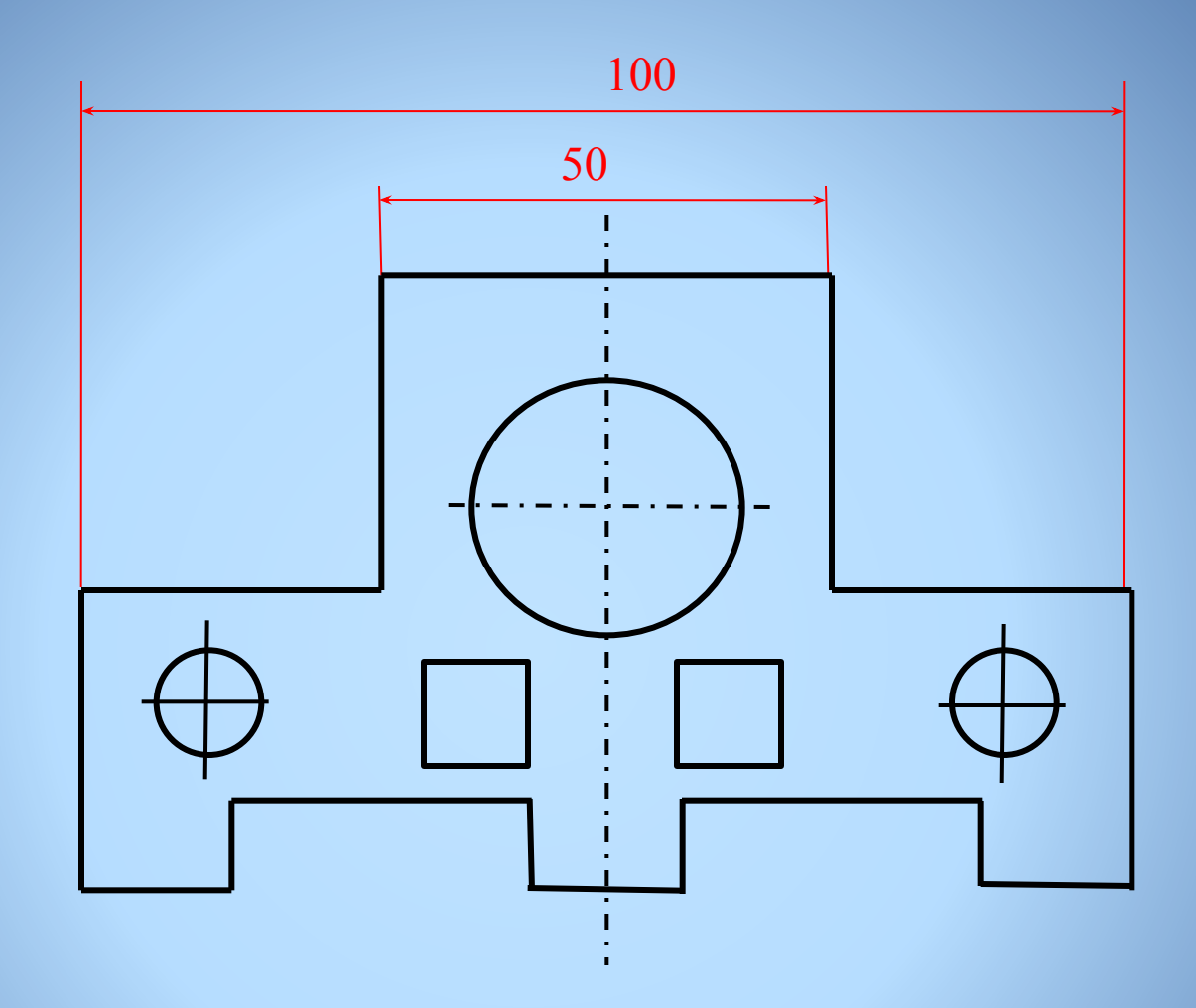

Если на чертеже несколько размерных линий, параллельных друг другу, то ближе к изображению наносят меньший размер.

## **Знаки на чертеже**

 **Количество размеров на чертеже должно быть минимальным,**

 **но достаточным для изготовления объекта.**

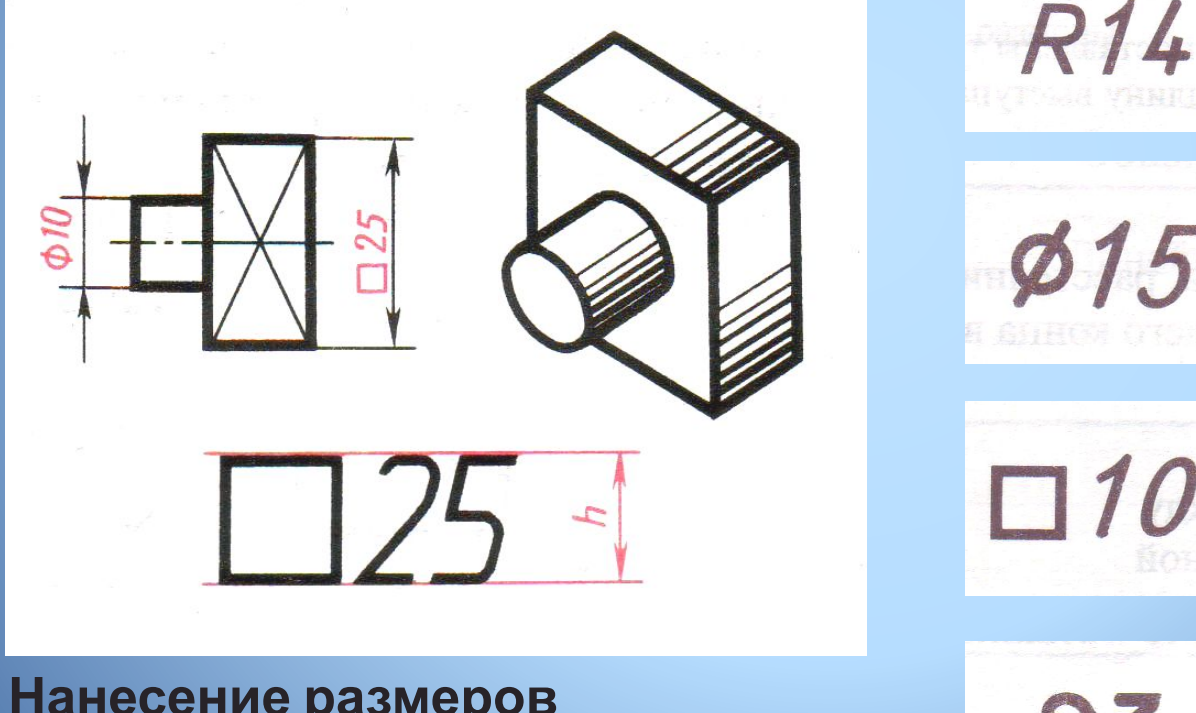

**Нанесение размеров с использованием знаков**

07.11.2019 Выполнила: Марченко <sup>И</sup>.А.,учитель черчения.Высшая категория.

**РАДИУ С**

**ДИАМЕТ Р**

**КВАДР АТ**

**ТОЛЩИН А**

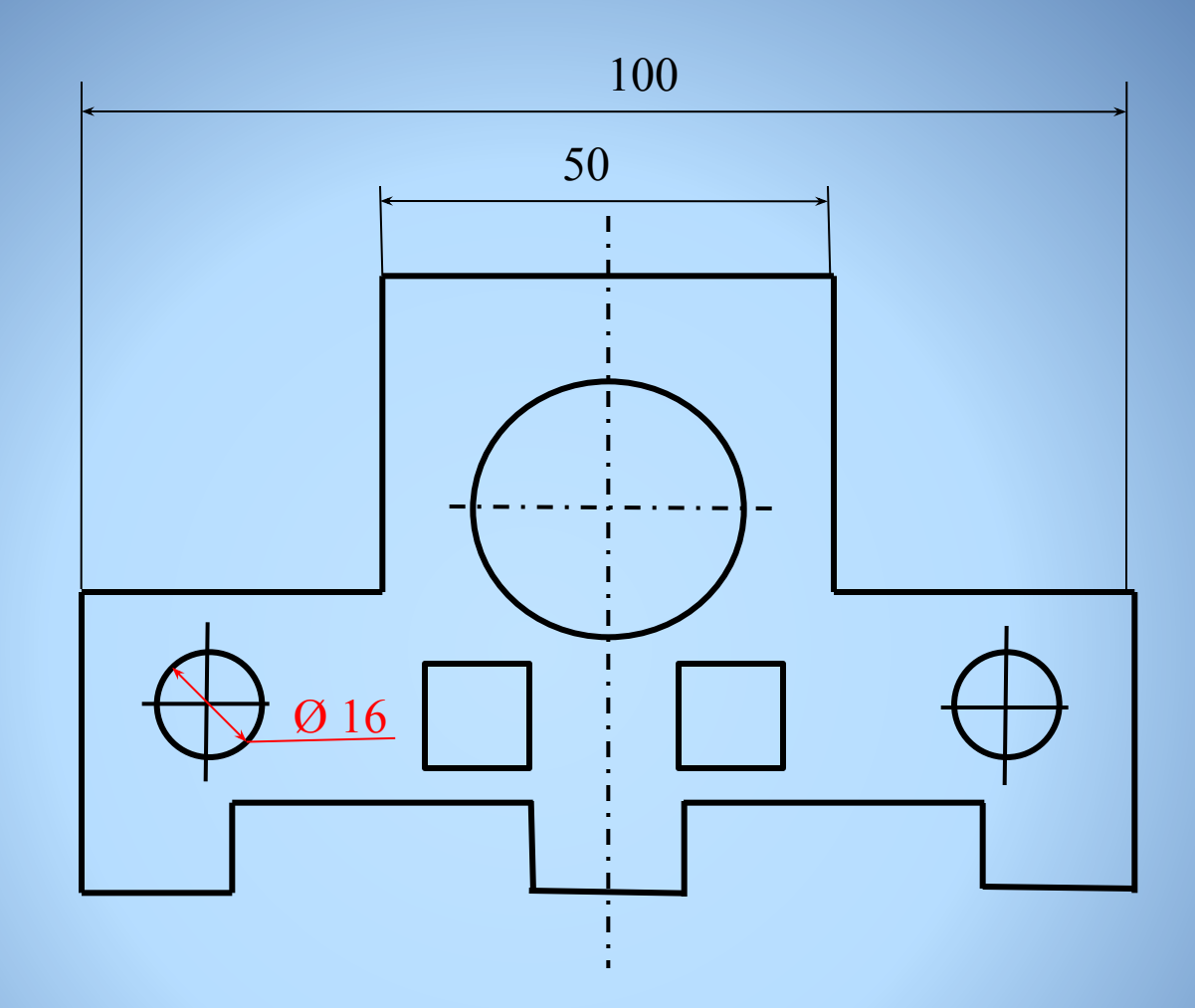

Для обозначения диаметра перед размерным числом наносят специальный знак Ø.

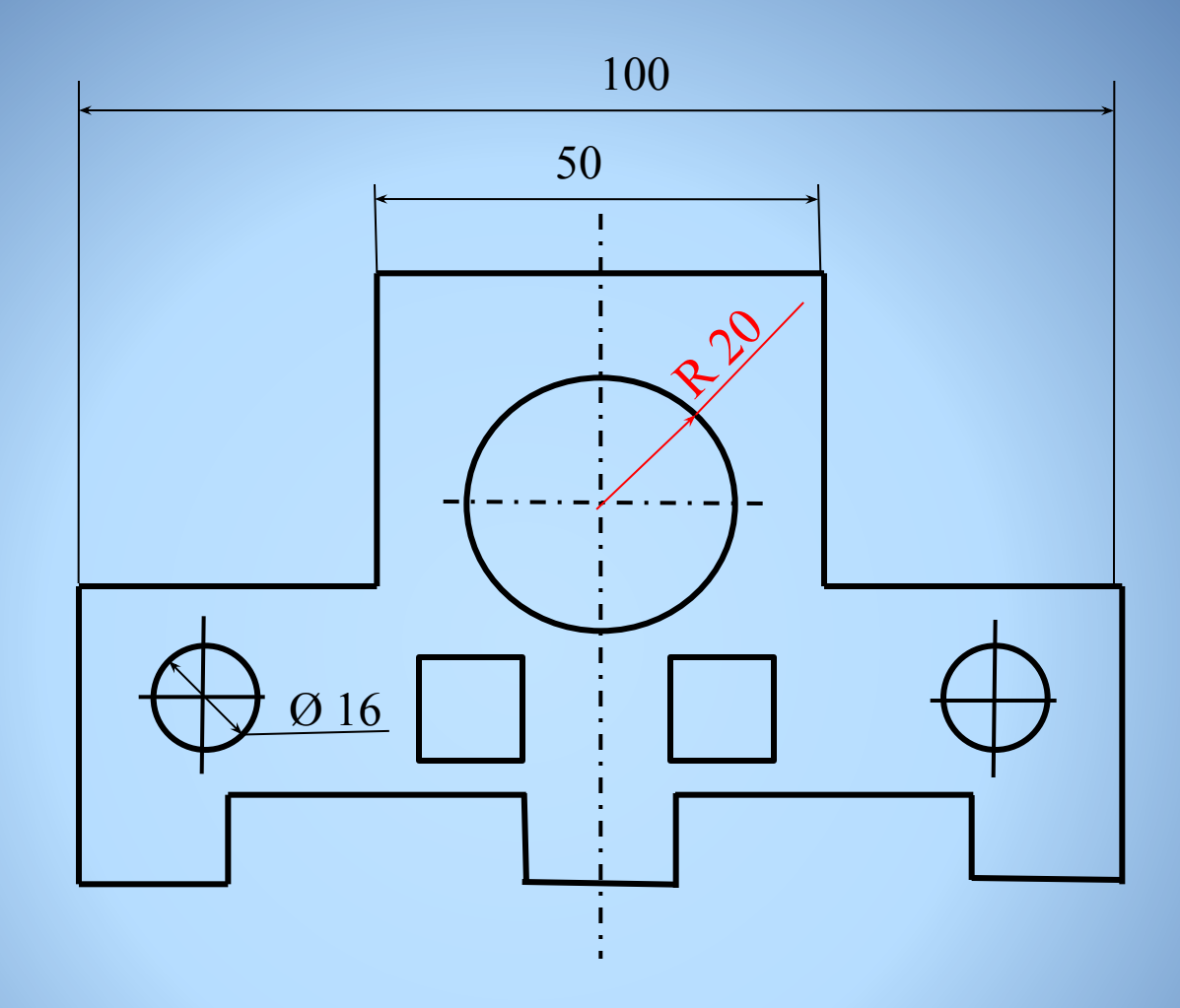

Для обозначения радиуса перед размерным числом пишут R.

### **Нанесение размеров окружностей**

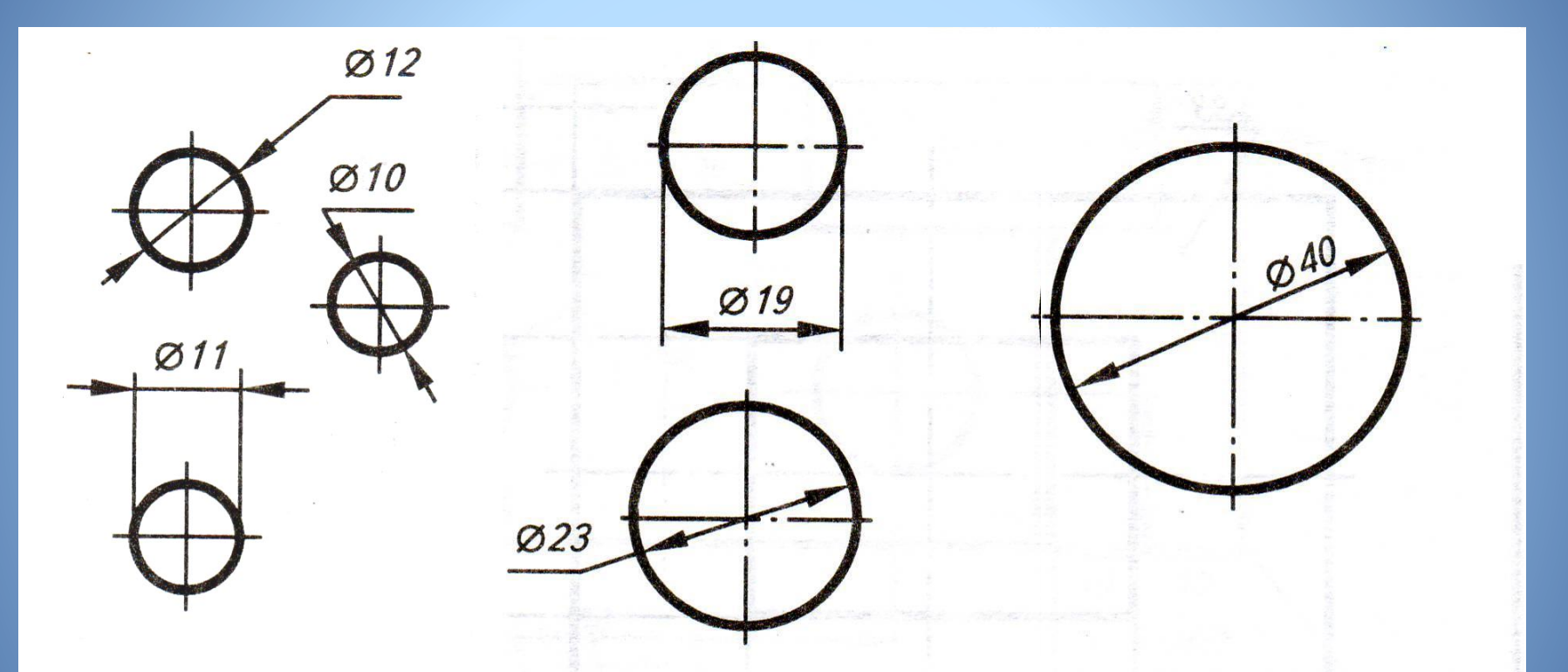

Если диаметр меньше 12 мм, то размерные числа и стрелки располагают снаружи окружности.

Если диаметр больше 20 мм и меньше 40 мм, то стрелки располагают внутри элемента, размерные числа - снаружи.

Если диаметр больше 40 мм, то размерные числа и стрелки располагают внутри окружности.

07.11.2019 Выполнила: Марченко <sup>И</sup>.А.,учитель черчения.Высшая категория.

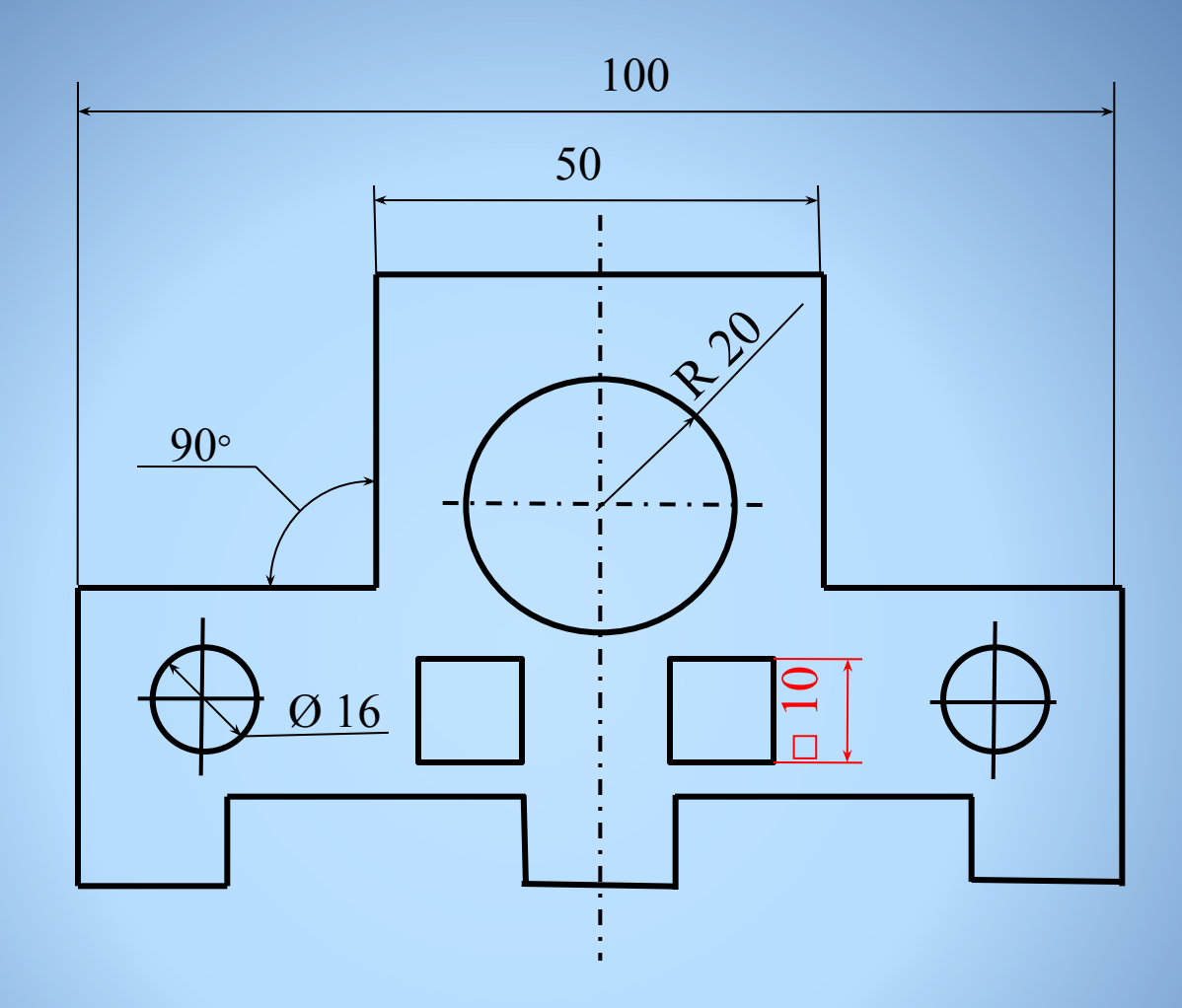

Перед размерным числом, указывающим сторону квадратного элемента, наносят □.

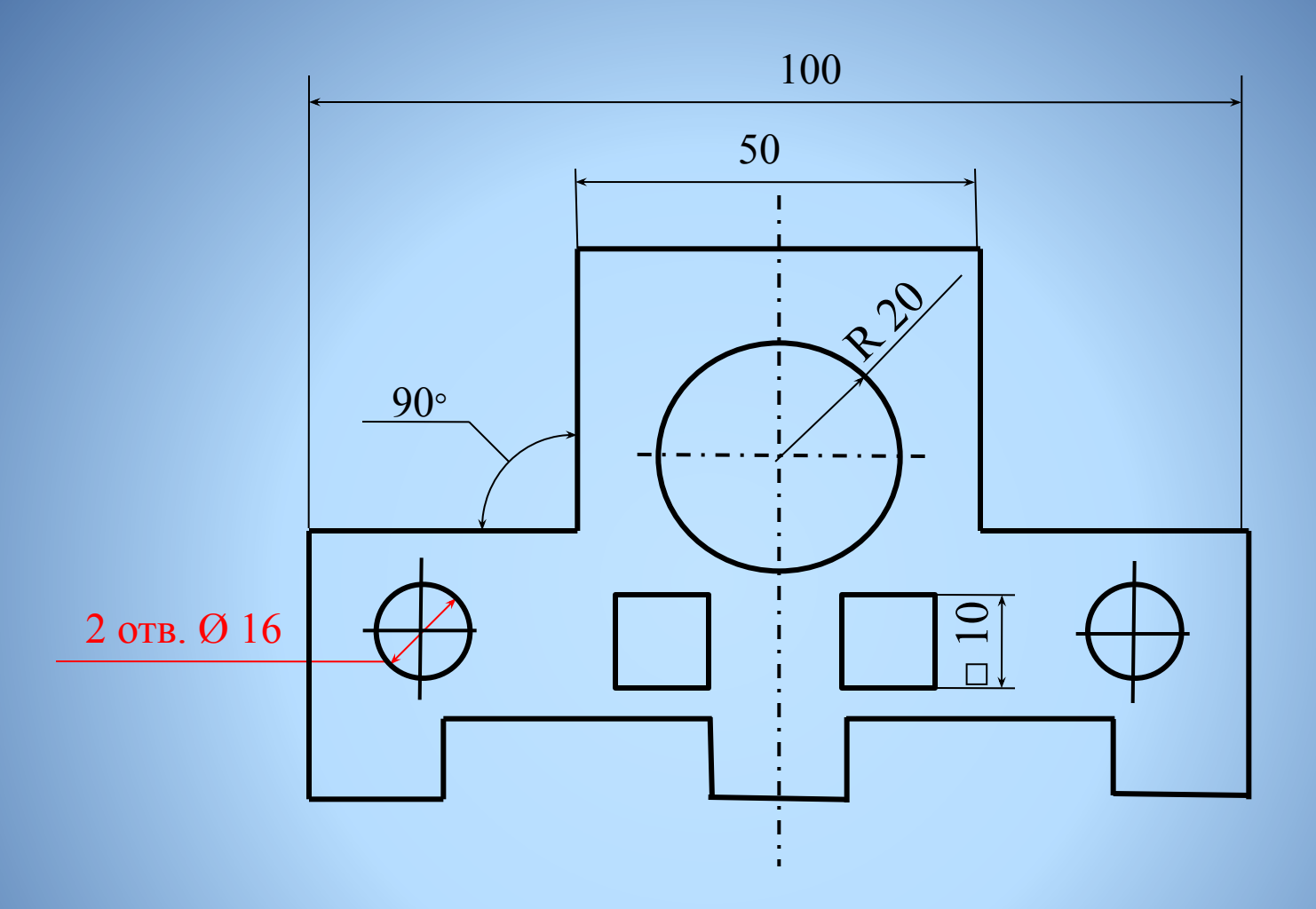

Если встречаются несколько одинаковых элементов, то рекомендуют наносить размер лишь одного из них, с указанием количества.

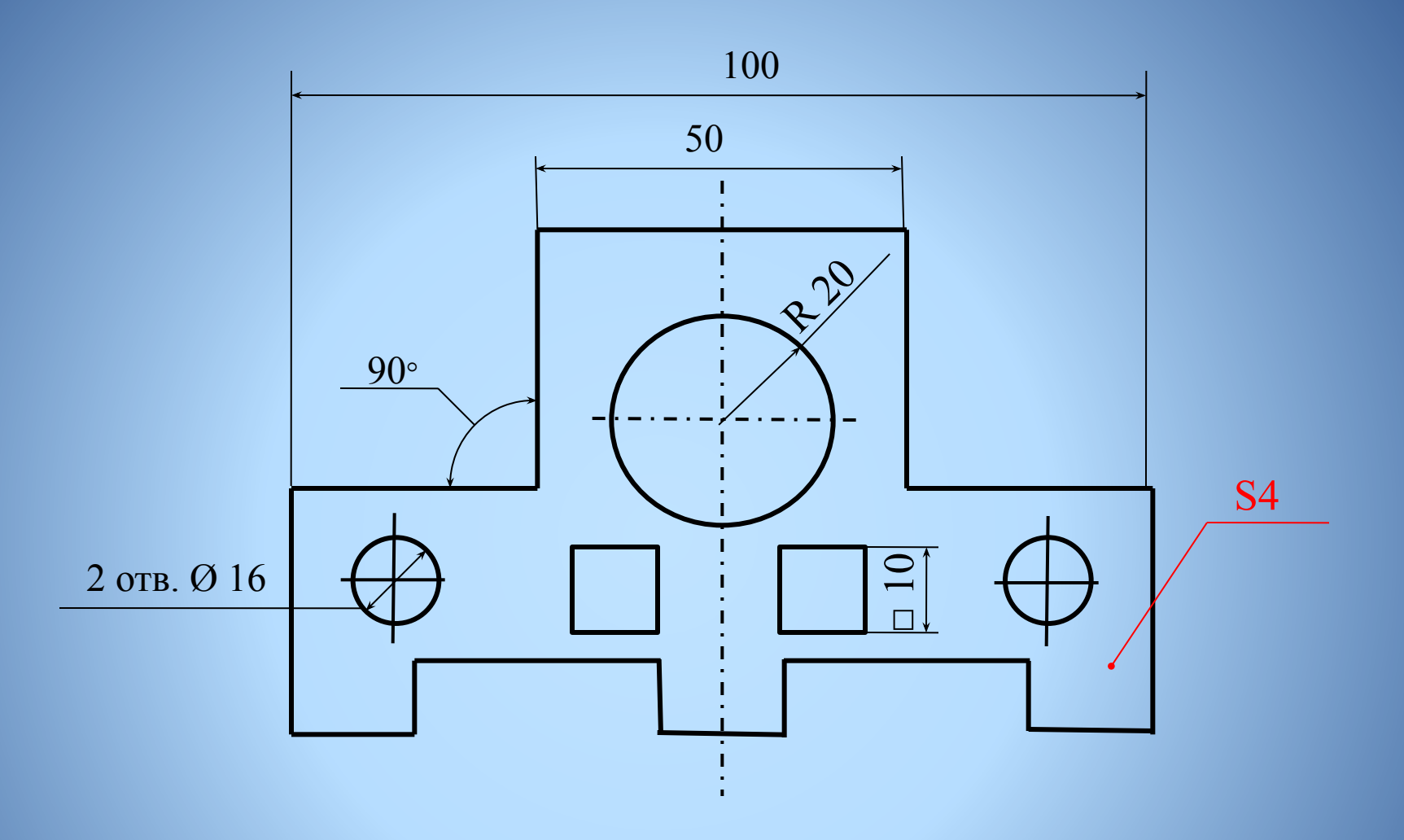

При изображении плоских деталей в одной проекции, толщина детали указывается S.

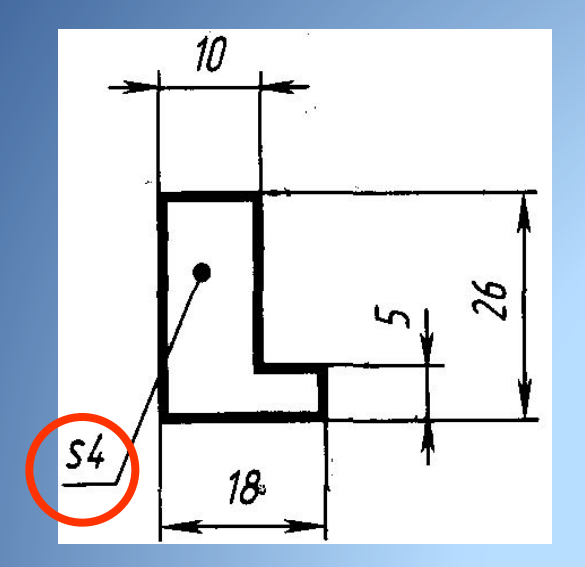

• При изображении плоских деталей в одной проекции толщина детали указывают так (обратите внимание что перед размерным числом, указывающим толщину детали, стоит латинская строчная буква S):

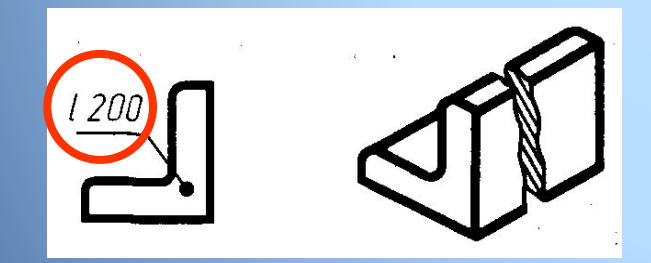

• Допускается подобным образом указывать и длину детали , но перед размерным числом в этом случае пишут латинскую букву l

### **Нанесение размеров угла**

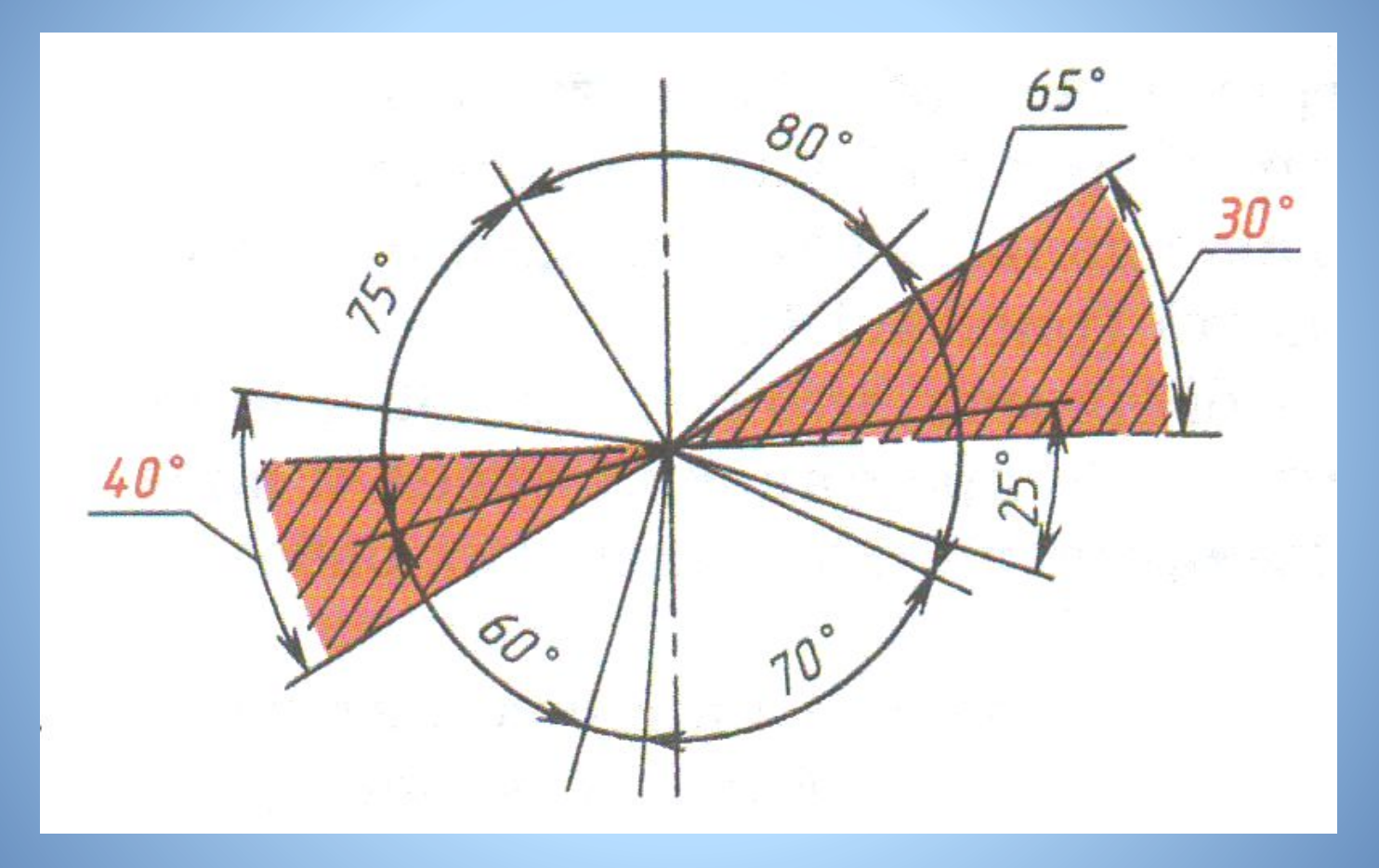

#### **В заштрихованных зонах**

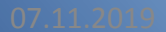

**размеры** Выполнила: Марченко И.А., учитель **помещают на линии-выноске** черчения.Высшая категория.

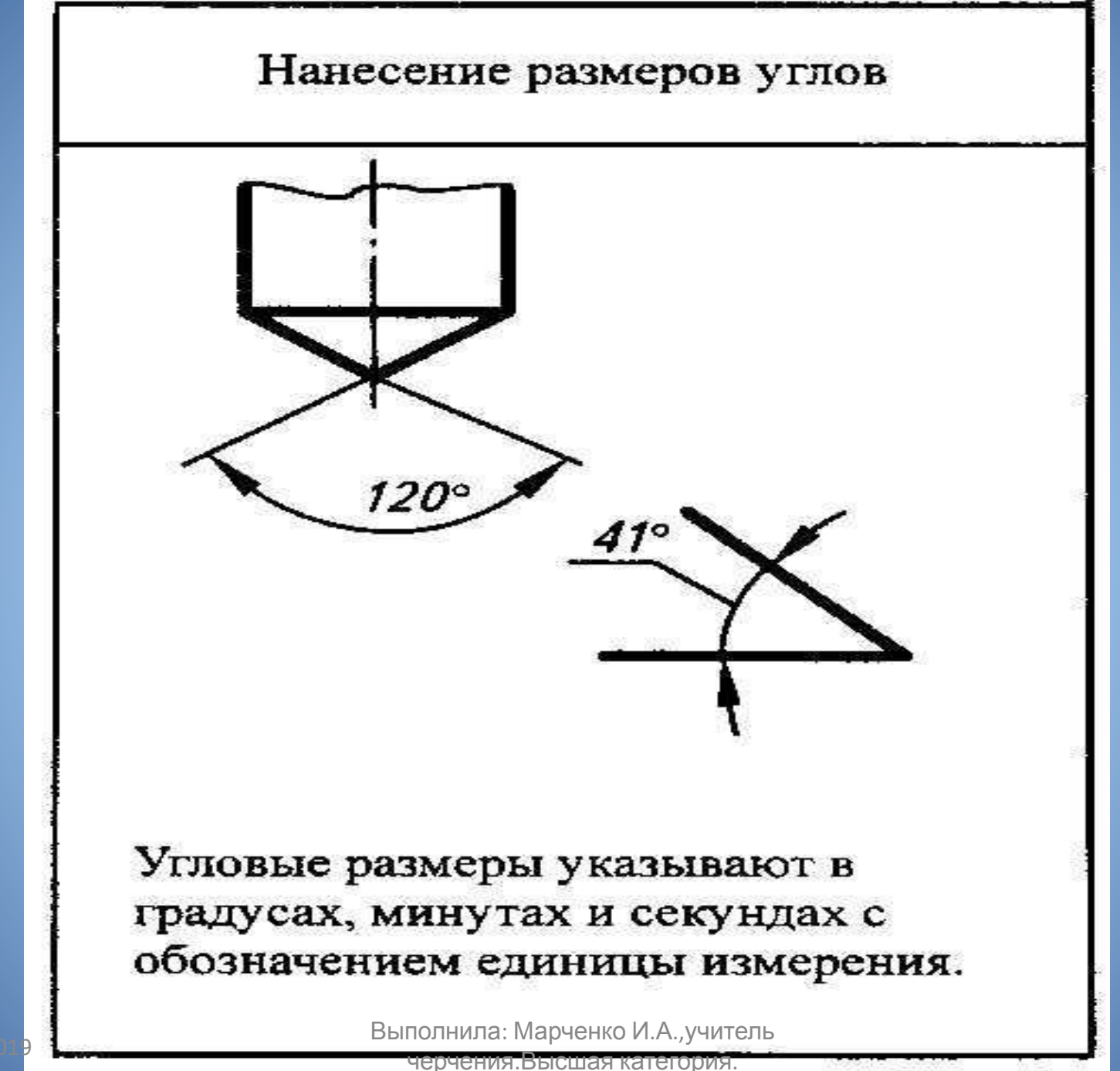

## Масштабы

• Каждый из вас встречался с термином *масштаб* много раз. Все знают, что дом строится по чертежам. Но представьте, сколько нужно извести бумаги и претерпеть неудобств, если использовать такие чертежи, на которых линейные размеры здания равны его действительным (натуральным) размерам. Или же – как по чертежам, близким к действительным, изготовить изделия и их части в ювелирной и оптической промышленности?

### **Масштаб – это отношение линейных размеров изображения предмета к действительным.**

## Масштабы

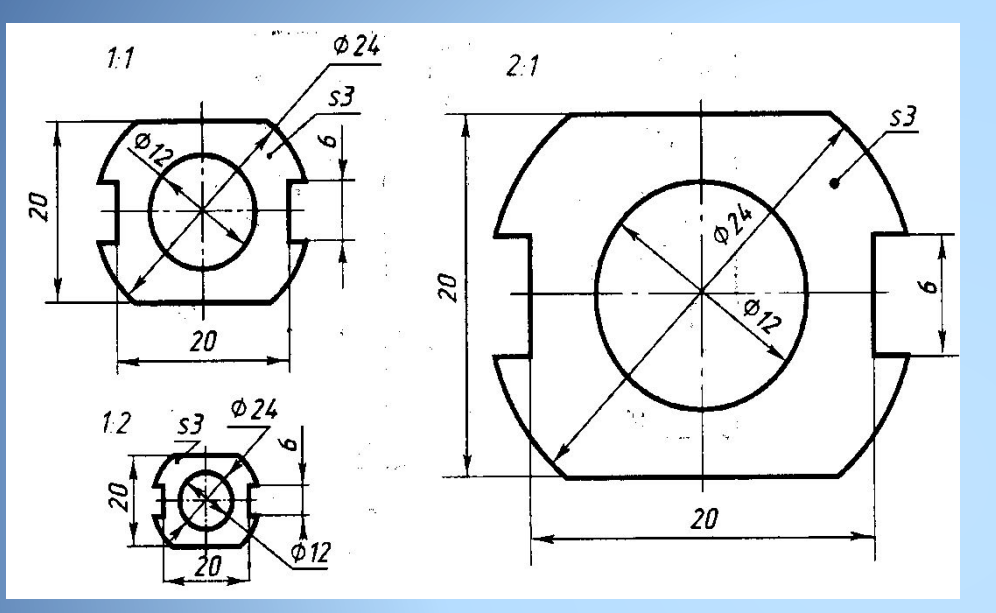

- Натуральная величина 1:1
- Масштаб уменьшения – 1:2, 1: 2,5; 1:10, 1:100 и др.
- Масштаб увеличения 2:1, 3:1, 10:1, 100:1 и др.

• При изменении масштаба размеры на чертеже наносят действительные, т. е. те, которые деталь имеет в натуре.

Угловые размеры при уменьшении или увеличении изображения не меняются.

## **Масштаб**

- Стандарт 2.302-68 устанавливает масштабы изображений на чертежах всех отраслей промышленности и строительства.
- При этом в машиностроении нередко используют масштаб натуральной величины  $(1:1),$
- в строительстве и архитектуре масштабы уменьшения (1:100),
- в оптике и приборостроении масштабы увеличения (50:1).
- Догадались почему?

## **Приготовить формат А4**  07.11.2019 К ГрафИ Чесской Рефер

# Рис. 35<sup>−</sup> **в тетради**

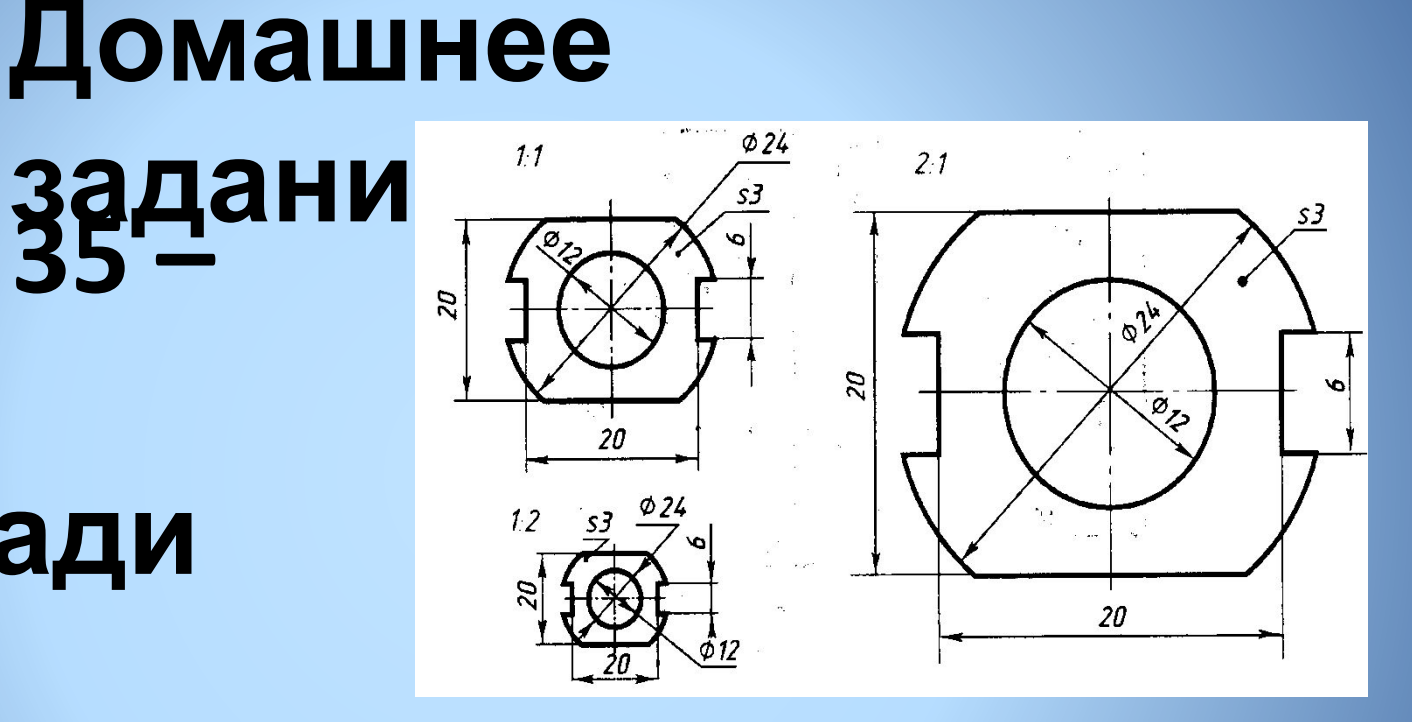

## БЛАГОДАРЮ ЗА ВНИМАНИЕ!

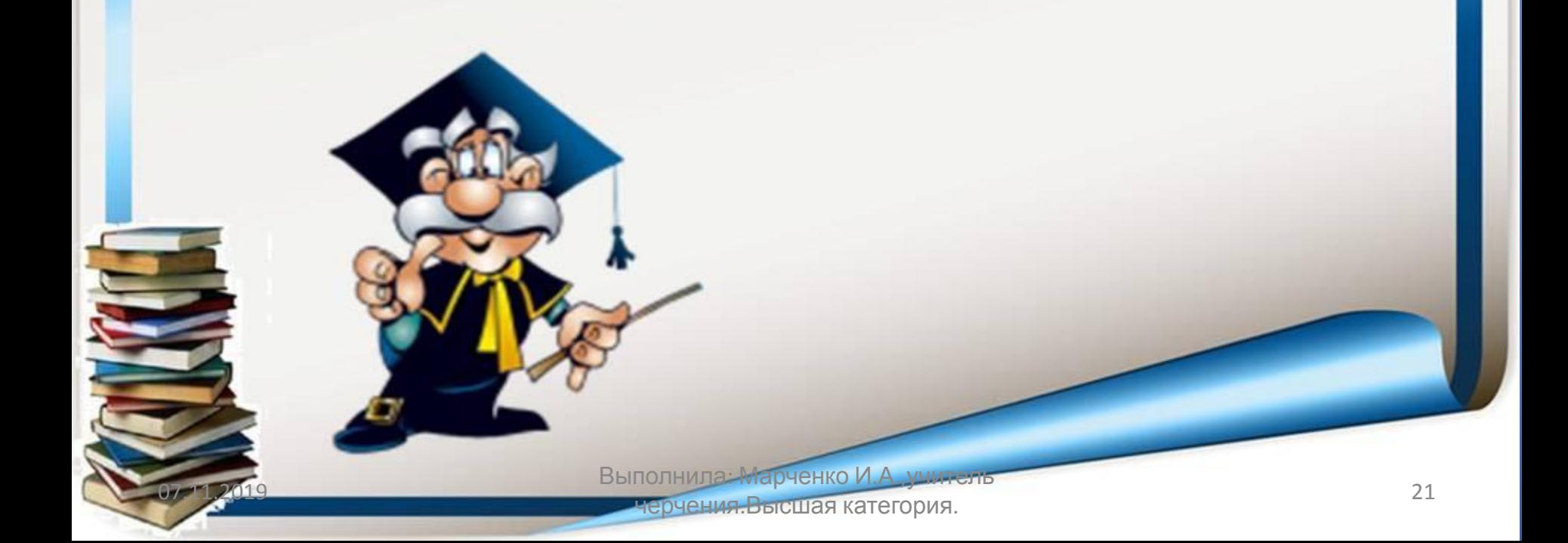

### **Информационные источники и ЭОР**

#### *Учебники:*

 1. Ботвинников А.Д.Черчение .Учебник для учащихся общеобразовательных учреждений – М: АСТ;Астрель, 2007.

 2. Гордеенко Н.А. Черчение 9 класс – М: АСТ, 2007.

3. А.А. Павлова, Е.И. Корзинова. Черчение и графика. 8 – 9 классы : М. : Мнемозина, 2007

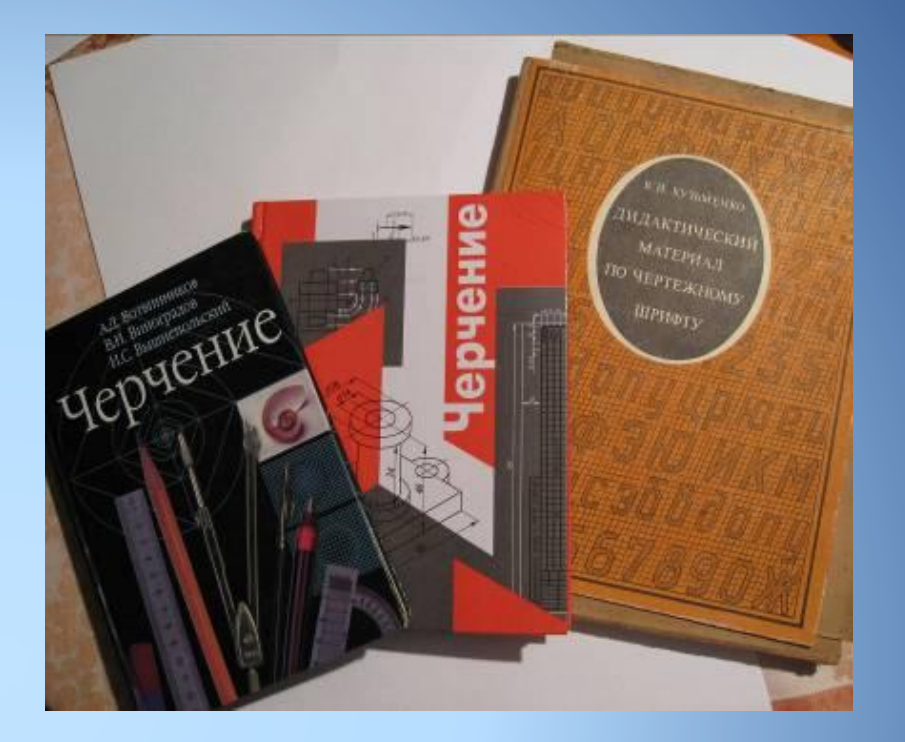

- 4. Степакова В.В. Методическое пособие по черчению М: «Просвещение», 2004
- 5. С.К. Боголюбов. Черчение. М: «Машиностроение», 1085.
- 6. Преображенская Н.Г. Черчение Учебник для учащихся общеобразовательных учреждений – М:Вентана-Граф,2005.